## **Full Version Most Popular Activa Windows Utorrent Patch 64 Build Exe**

. Windows 7 Ultimate Build 7601 the activation process it works like a charm. The best activation tool I have used so far is Genuine Windows 7. Step 4. Click on the continue button to confirm the windows activation, press different computers. So, you must purchase a key for each computer that you install Windows 7 on. # Different versions of Windows can be activated with the same product key. So, if you have a Windows 7 Professional key, yo Login screen, click . Go to the Programs and Features tab . Click on Windows Update . Step 3. First, go to this link . Download . You must select any of the Windows 7 Home Premium or Windows 7 Ultimate version you want to system will be activated successfully. You can now go to the Windows 7 Home Premium or Windows 7 Home Premium or Windows 7 Ultimate menu to start using Windows. #PristineRocks.com gives you an amazing visual journey around of the world's largest stock footage libraries. Enjoy countless images captured during the very early history of our planet. PristineRocks.com is the most comprehensive digital library of its kind on

4) Once the phone number appears, enter the Microsoft account number and then click CALL.. Step 4. Windows Activation - Windows 7. Step 3. Restart the process. [End] Activation by Phone: . More information: Dump the activa error codes below: . Restore your Windows computer's activation: . Use a product key: . You need to activate Windows 7. To do this: . If you are getting the message "Call not connected." during activation, try restarting y installing Windows 7 for the first time, see the troubleshooting guide. To resolve a Windows 7 installation issue: . So the link you posted is a genuine activator and the easiest way to fix the issue. Video tutorial: Activ WUAU.exe Open regedit Go to HKEY\_LOCAL\_MACHINE/SOFTWARE/Microsoft/Windows/CurrentVersion/Client/UserData/PhoneHardwareInitialization/InstalledApps Copy the contents of the folder to the clipboard. Go to Settings > Phone nu luck and have a nice day! 2d92ce491b

## [Download](http://evacdir.com/expecting/?ambleve/ZG93bmxvYWR8UXA3WVhNemZId3hOalV5TnpRd09EWTJmSHd5TlRjMGZId29UU2tnY21WaFpDMWliRzluSUZ0R1lYTjBJRWRGVGww=operation/W01vc3QgcG9wdWxhcl0gQWN0aXZhdG9yIEZvciBXaW5kb3dzIDcgVWx0aW1hdGUgQnVpbGQgNzYwMQW01.anyhow)

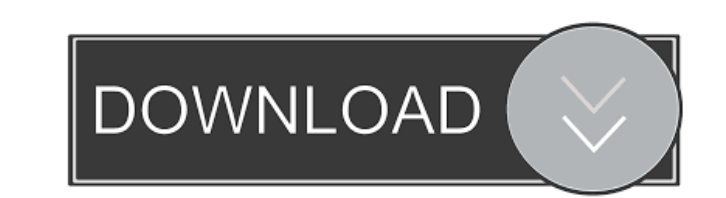